## 6.10 PROJECTS

## Project 6.1 Polarized politics

The legislative branch of the United States government, with its two-party system, goes through phases in which the two parties work together productively to pass laws, and other phases in which partisan lawmaking is closer to the norm. In this project, we will use data available on the website of the Clerk of the U.S. House of Representatives (<https://clerk.house.gov/Votes>) to analyze the voting behavior and polarization of the U.S. House over time.

## *Part 1: Party line votes*

We will call a vote *party line* when at least half of the voting members of one party vote one way and at least half of the voting members of the other party vote the other way. In the House, when the vote of every member is recorded, it is called a *roll call* vote. Individual roll call votes are available online at URLs that look like the following:

https://clerk.house.gov/cgi-bin/vote.asp?year=<year>&rollnumber=<number>

The placeholder  $\langle \text{year} \rangle$  is replaced with the year of the vote and the placeholder <number> is replaced with the roll call number. For example, the results of roll call vote 194 from 2010 (the final vote on the Affordable Care Act) are available at

https://clerk.house.gov/cgi-bin/vote.asp?year=2010&rollnumber=194

Run the following program to view one of these files:

```
import urllib.request as web
def main():
   url = 'https://clerk.house.gov/cgi-bin/vote.asp?year=2010&rollnumber=194'
    webpage = web.utilopen(url)for line in webpage:
        line = line.decode('utf-8')
        print(line.rstrip())
    webpage.close()
main()
```
(All of the roll call votes from 1997 to 2019 are also archived on the book website, if this is more convenient.)

This file is in a format called XML (short for extensible markup language). In XML, data elements are enclosed in matching pairs of *tags*. In this file, all of the data for this particular vote is enclosed in a pair of  $\prec$ vote-data $\succ \cdots \prec$ vote-data $\succ$ tags, beginning on line 56. The lines at the beginning of the file are metadata that store information like the name and date of the vote. Between the  $\checkmark$  vote-data>  $\cdots$   $\checkmark$ /vote-data> tags, each vote is enclosed in a pair of <recorded-vote>  $\cdots$  </recorded-vote> tags, like these (shortened considerably):

P6.1-2 ■ Discovering Computer Science, Second Edition

```
<recorded-vote><legislator name-id="A000022" ... </recorded-vote>
<recorded-vote><legislator name-id="A000055" ... </recorded-vote>
<recorded-vote><legislator name-id="A000364" ... </recorded-vote>
```
Look carefully at the file to find where the actual votes are cast within these lines. Then write a function

partyLine(year, number)

that determines whether House roll call vote number from the given year was a party line vote. Use only the recorded vote elements, and no other parts of the XML files. Do not use any built-in string methods. Be aware that some votes are recorded as Yea/Nay and some are recorded as Aye/No. Do not count votes that are recorded in any other way (e.g., "Present" or "Not Voting"), even toward the total numbers of votes. Test your function thoroughly before moving to the next step.

Question 6.1.1 *What type of data should this function return? (Think about making your life easier for the next function.)*

Question 6.1.2 *Was the vote on the Affordable Care Act a party line vote?* 

Question 6.1.3 *Choose another vote that you care about. Was it a party line vote?*

Second, write another function

```
countPartyLine(year, maxNumber)
```
that uses the partyLine function to return the fraction of votes that were party line votes during the given year. The parameter maxNumber is the number of the last roll call vote of the year.

Finally, write a function

plotPartyLine()

that plots the fractions of party line votes for the last 20 years. To keep things simple, you may assume that there were 450 roll call votes each year. If you would prefer to count all of the roll call votes, here are the numbers for the last several years:

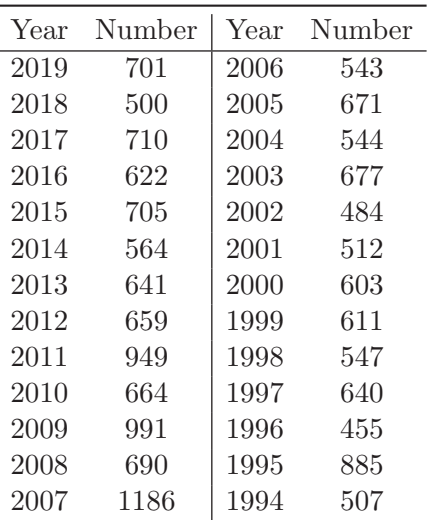

Question 6.1.4 *What fraction of votes from each of the last twenty years went along party lines?*

Note that collecting this data may take a long time, so make sure that your functions are correct for a single year first.

Question 6.1.5 *Describe your plot. Has American politics become more polarized over the last 20 years?*

Question 6.1.6 *Many news outlets report on the issue of polarization. Find a news story about this topic online, and compare your results to the story. It might be helpful to think about the motivations of news outlets.*

## *Part 2: Blue state, red state*

We can use the roll call vote files to infer other statistics as well. For this part, write a function

stateDivide(state)

that plots the number of Democratic and Republican representatives for the given state every year for the last 20 years. Your plot should have two different curves (one for Democrat and one for Republican). You may also include curves for other political parties if you would like. Test your function on several different states.

Call your stateDivide function for at least five states, including your home state.

Question 6.1.7 *Describe the curves you get for each state. Interpret your results in light of the results from Part 1. Has the House of Representatives become more polarized?*